## **WOHNUNGSKÜNDIGUNG** NACH TODESFALL

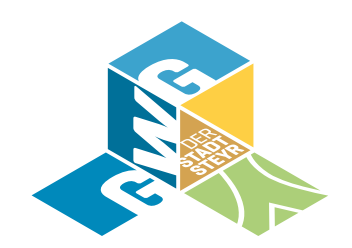

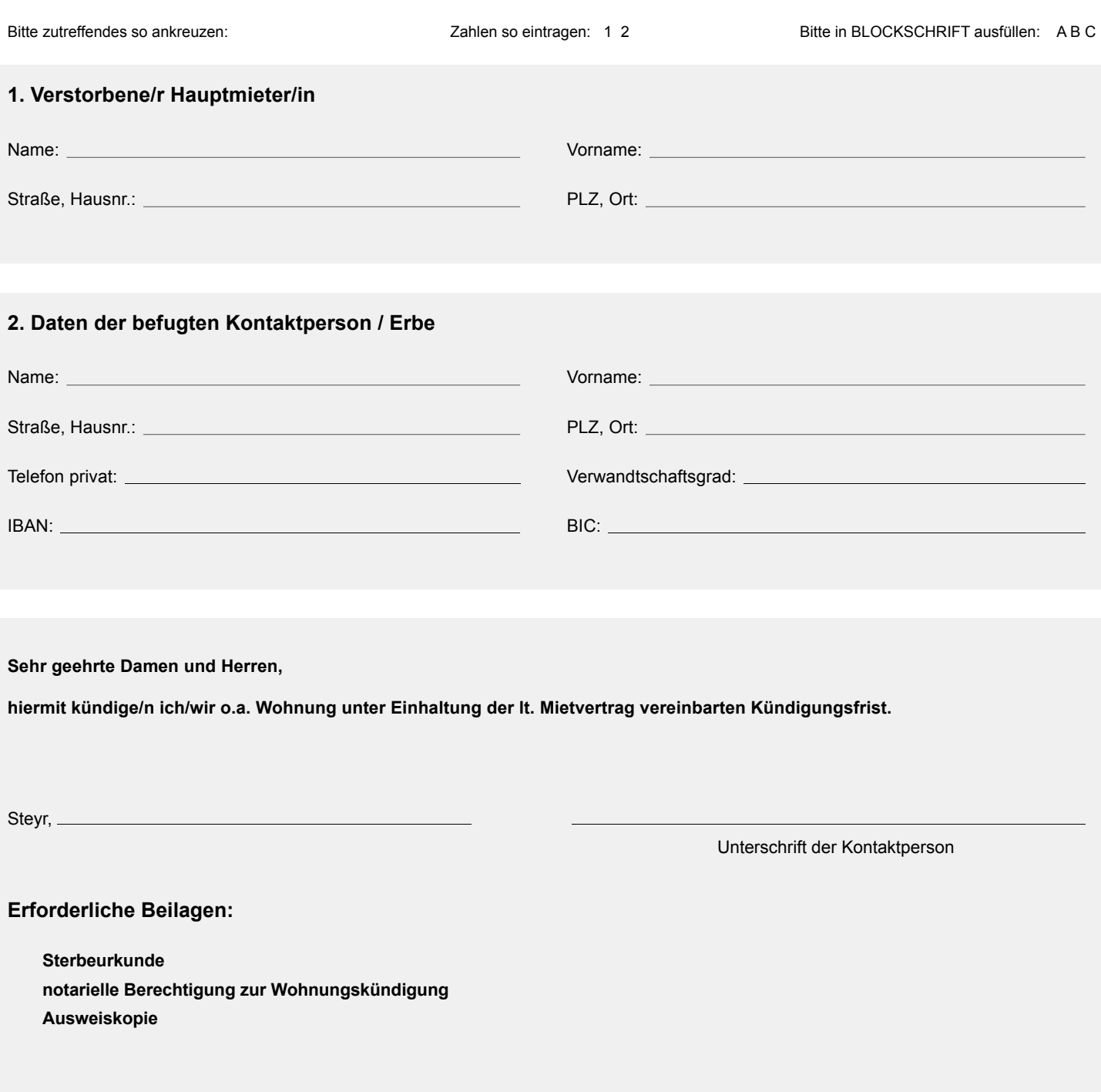

GWG der Stadt Steyr, Färbergasse 7, 4400 Steyr, T: 07252 / 574-0, F: 07252 / 574-333, E: office@gwg-steyr.at, www.gwg-steyr.at

## **WOHNUNGSKÜNDIGUNG** NACH TODESFALL

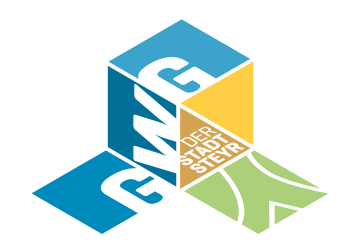

Bitte zutreffendes so ankreuzen:  $\boxtimes$  2 2ahlen so eintragen: 1 2 Bitte in BLOCKSCHRIFT ausfüllen: A B C

## **Nur von GWG auszufüllen:**

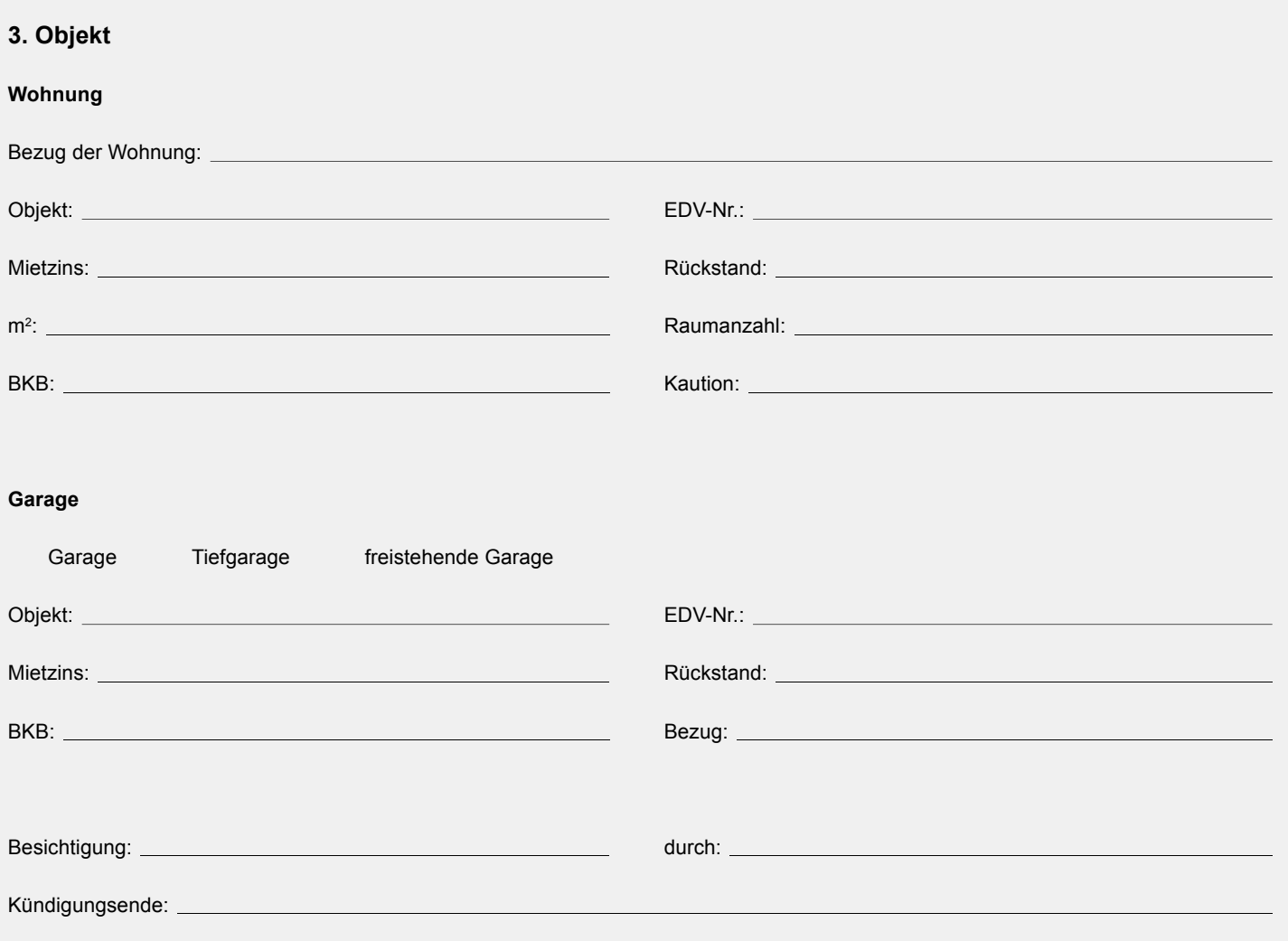